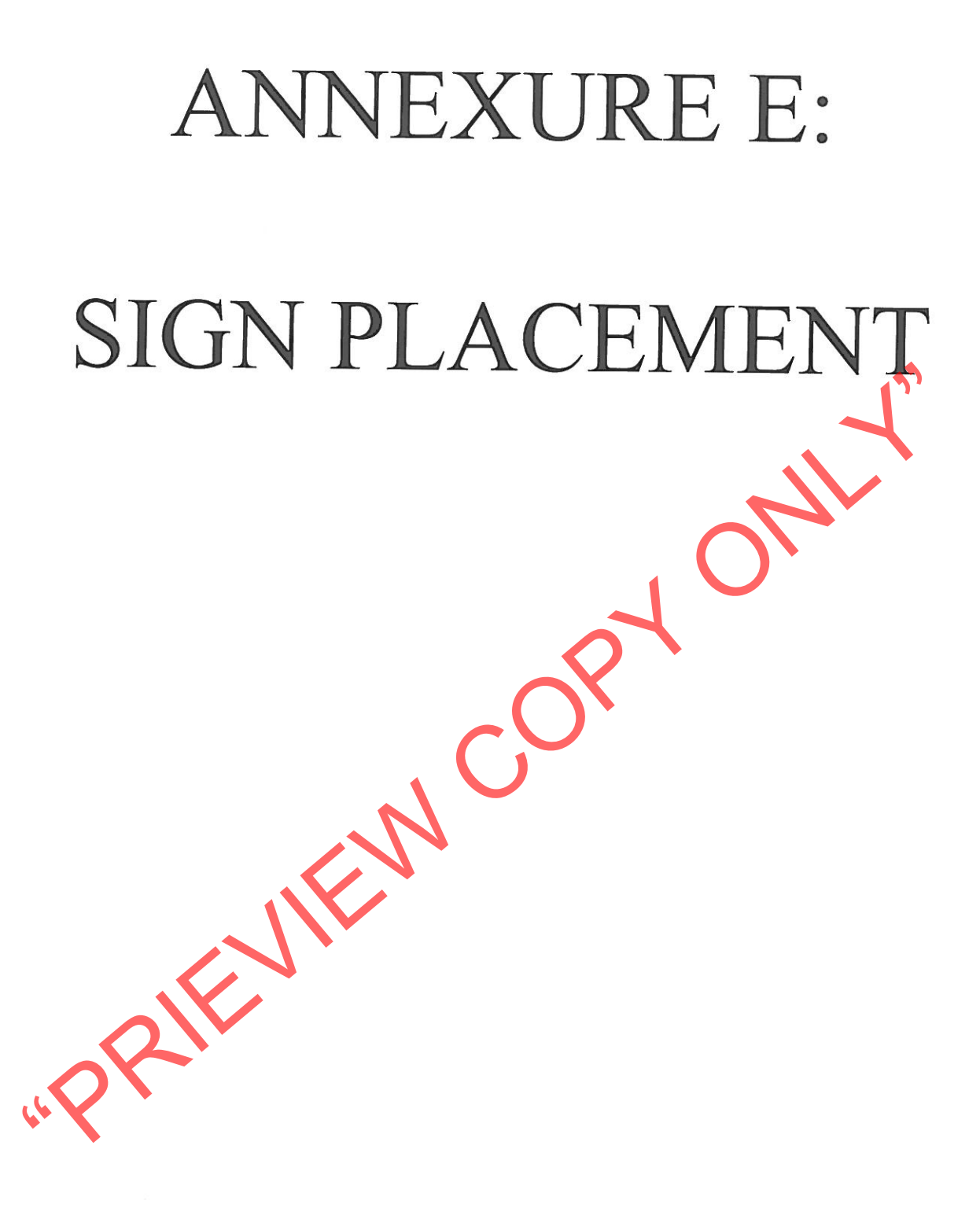

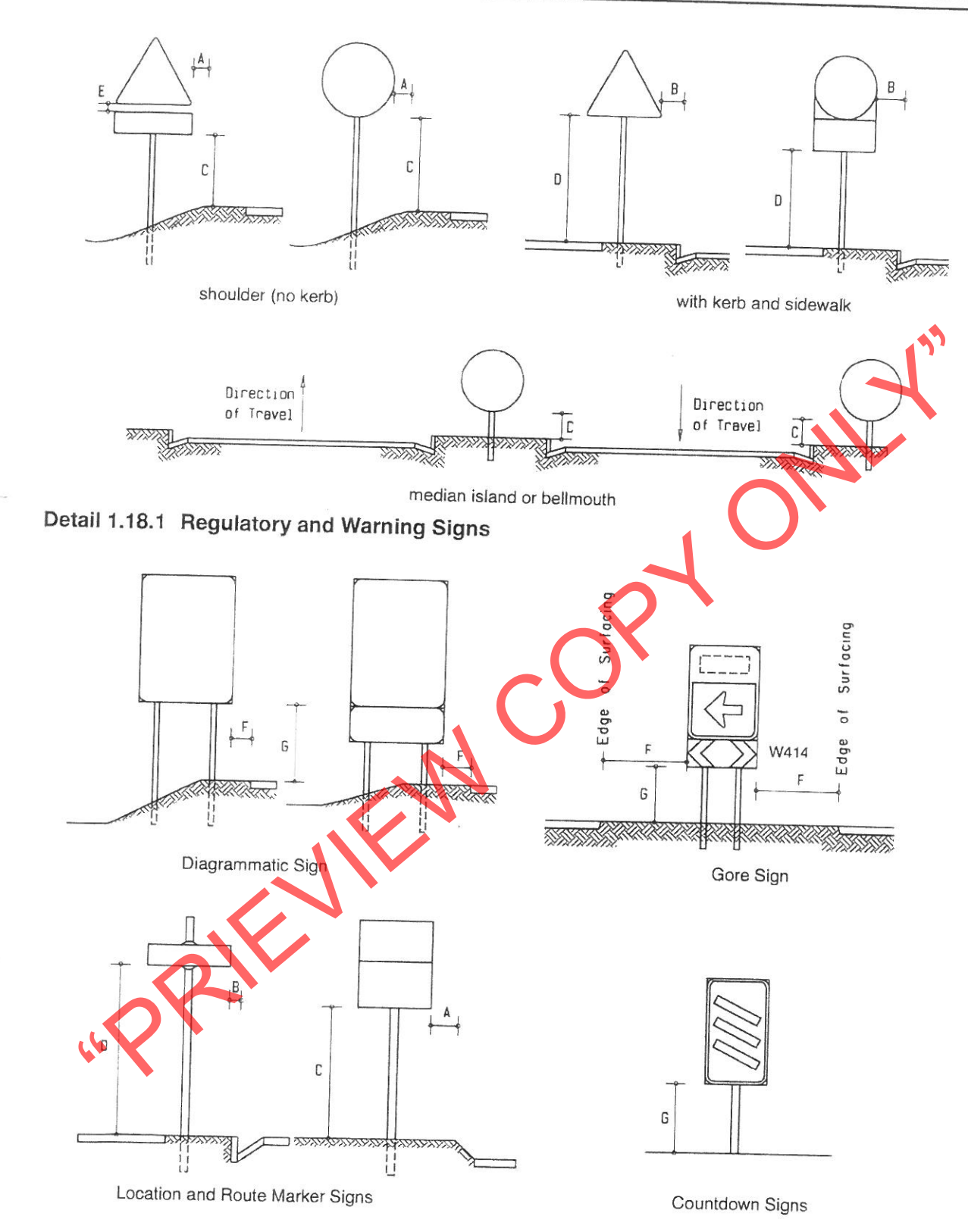

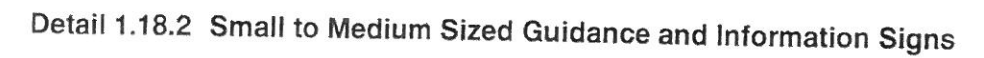

## Fig 1.18 Lateral and Vertical Positioning of Road Signs

**GENERAL PRINCIPLES** SADC - RTSM - VOL 1 NOVEMBER 1997

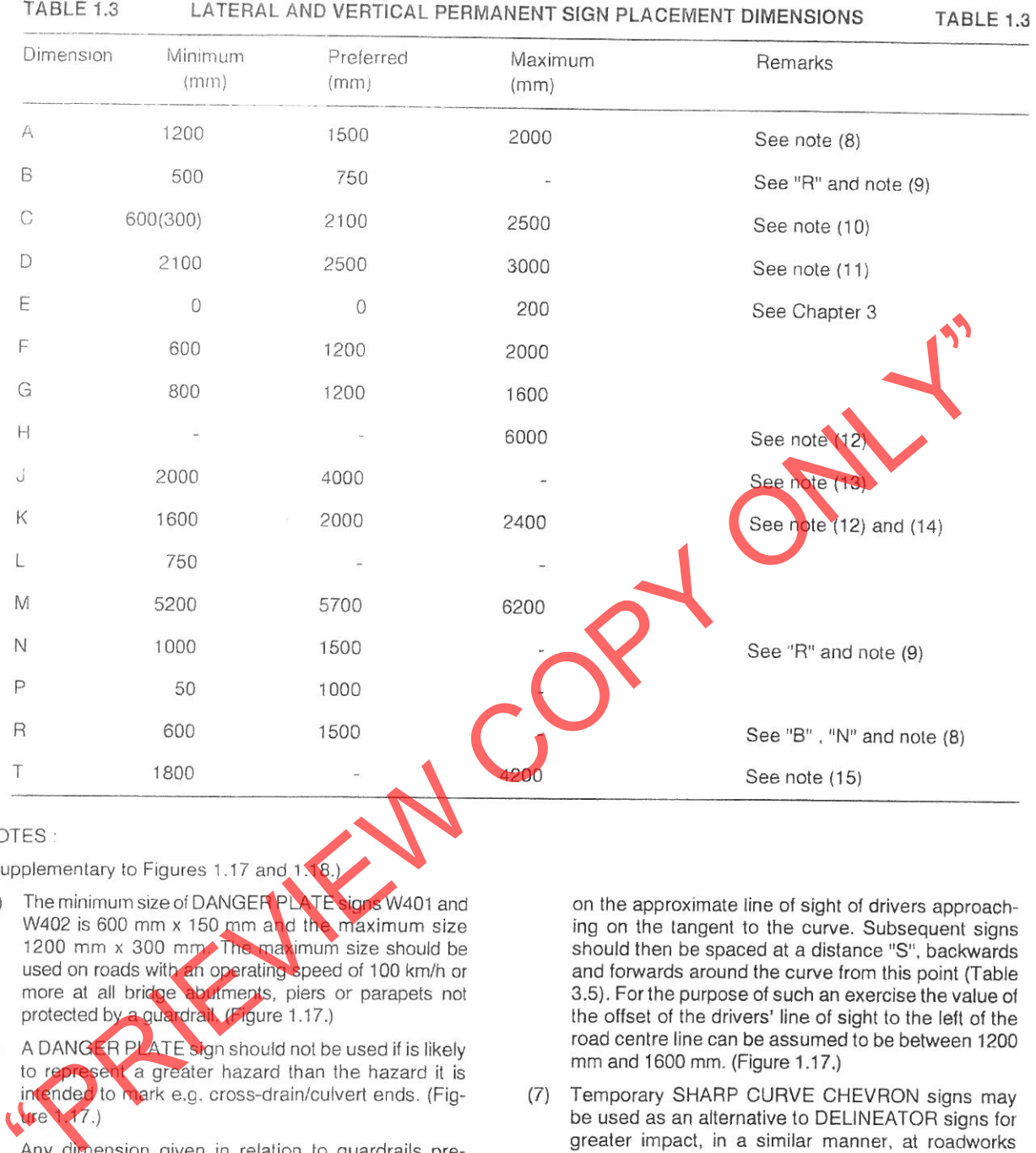

- 
- 
- sumes these are installed to correct safety standards. (Figures 1.17 and 1.18.)
- (4) SHARP CURVE CHEVRON signs W405 and W406 should only be displayed in minimum sets of three, either as a connected set pointed in one direction, or as a spaced set (see Table 3.5), also pointing in one direction. (Figure 1.17.)
- (5) When SHARP CURVE CHEVRON signs are used on a long curve at least three signs must always be visible through vertical and horizontal curves. This requirement overrides any spacing recommendations given in Table 3.5. (Figure 1.17.)
- (6) In order to position SHARP CURVE CHEVRONS to best advantage on a long curve it is recommended that the first sign to be positioned should be placed

- 
- (8) Dimension "A" is measured from the shoulder break point (refer to Figure 1.18).
- In an urban environment, where signs are commonly  $(9)$ located behind a kerb, dimension "B" is suitable for small signs. Dimension "R" is more appropriate for larger signs such as DIRECTION signs. On higher speed urban or peri-urban roads dimension "N" may be used in preference to "R" or "B". (Figure 1.18.)
- (10) The range of mounting heights between 1500 mm and 2000 mm should be avoided for single pole mounted signs (Dimension "C") because there is a significant risk that, on impact by a motor car, the failure of a steel pole may result in such a sign penetrating the car windscreen. For a limited number